# *NOW AVAILABLE*

## Secure Online Access to Your Health Information

*Access personal medical information 24/7 from the privacy of your home or anywhere with an Internet connection. Easy and secure digital access to the information you need most – test results, referrals, refills, appointments and more.*

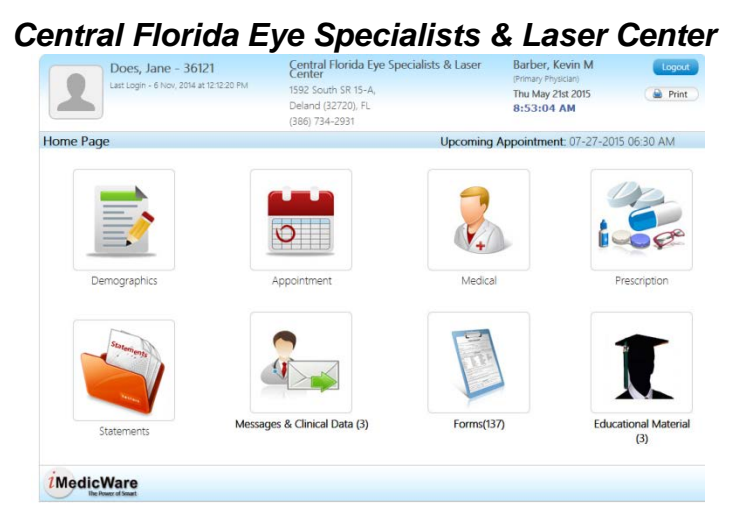

### **Signing Up is Easy!**

- Visit [www.theeyespecialists.com.](http://www.theeyespecialists.com/)
- Click "Patient Portal Login" on our homepage then "Log In"
- Select "First Time Patient Portal Access"
- Enter your name, DOB, gender, zip and the following temporary key:
- Follow the easy step-by-step instructions to complete your account set up
- Once your information is verified, you can log in and view your account at any time

**NEW PATIENTS**: If you are new to our office please follow the instructions above to create your online account. To help reduce your wait time in our office, your online account must be created and completed prior to your appointment. Safely and securely enter your demographics, insurance, medical history, and medications.

### **Instructions once logged into patient portal:**

- Click on the "Demographics" and make sure that all information entered into that section is correct.
- Click on the "Medical" button and go through each section to update and enter all medical history and current medications.
- Click on the "Forms" button and then "Consents". You must read and sign the following forms:
	- o Financial Policy / Insurance Waiver, Lifetime Auth Ins. Assign. and Auth to Release Info, Lifetime Patient Consent, Patient Authorization to Disclose, Patient Information, and HIPAA Notice of Privacy Practice.
	- o As you sign the forms, please hit "Save and Print" but there is no need to print unless you would like them for your records.

### **Questions?**

If you have any questions or need assistance, please call (386) 734-2931 during normal business hours.

Appointment Date: **Appointment Time: Appointment Time:**  $\blacksquare$